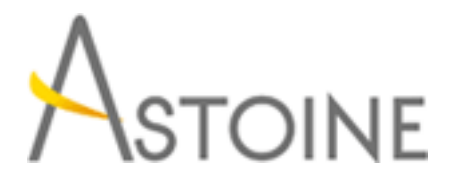

37, Rue de Normandie, Racine, Casablanca - Maroc consulting@astoine.com http://www.astoine.com Tél. : (+212) 522 36 80 40 Fax. : (+212) 522 36 74 63

# Formation Word 2010/2013 Quotidien

# Description :

Matriser le fonctionnement de Microsoft Word afin de crer et de prsenter de manire russie tous types de documents : texte, tableaux, mailing, ....

## La durée :

2 jours

# Programme :

#### Créer et Modifier un document :

- Afficher/Masquer les marques de mise en forme.
- Supprimer, déplacer, recopier du texte.
- Corriger un texte : vérifier l'orthographe, la grammaire, chercher des synonymes.

#### Bien présenter un document :

- Choisir les polices et leurs attributs.
- Aérer le document : interligne, espacements, retraits.
- Encadrer un titre, l'ombrer.
- Créer des listes à puces, des listes numérotées.

 - Gagner du temps : créer des styles rapides, enregistrer un jeu de styles, copier la mise en forme.

## Construire des tableaux :

- Créer et positionner un tableau.
- Ajouter, supprimer des lignes ou des colonnes.
- Appliquer un style de tableau.
- Modifier les bordures, les trames.
- Insérer des formules de calcul
- Convertir un tableau en texte et inversement

#### Mettre en page un document :

- Notions de mise en page
- Le facteur zoom
- Format et Marges de la page
- En-tête et Pied de page
- Numérotation des pages

- Impression